The copy filmed here has been reproduced thanks to the generosity of:

University of British Columbia Library

Tha imagaa appaaring hara ara tha bast quality possible considering the condition and legibility of the original copy and in keeping with the filming contract specifications.

Original capias in printed papar covars ara filmad baglnning with tha front covar and anding on tha last paga with a printad or illustratad Imprassion, or the back cover when appropriate. All othar original copiaa ara filmad baglnning on tha first page with a printed or illustrated impresslon, and anding on tha last paga with a printad or Illustratad impraaalon.

Tha last racordad frama on aach microfiche shall contain the symbol  $\rightarrow$  (meening "CON-TINUED"), or tha symbol V (maaning "END"), whichavar appiias.

IMaps. platas. charts, ate. may ba filmad at diffarant reduction ratios. Thosa too larga to ba entirely Included in one exposure ara filmed beginning in the upper left hand corner, left to right end top to bottom, as many frames es required. The following diegrems illustrate the method:

L'exemplaire filmé fut reproduit grâce à la générosité de:

Univarsity of British Columbia Library

Les images suivantes ont été reproduites avac le plus grand soln, compta tenu de la condition at de la netteté de l'exemplaire filmé, et en confottmiti avac las conditions du contret de fllmaga.

Les exemplalres originaux dont la couverture en papler est imprimée sont fiimés en commençant par le premi er plat et en terminant soit par la dernière pa je qui comporte une empreinte d'impression ou d'illustration, soit par le second plat, selon le cas. Tous les autres exemplaires originaux sont filmés en commençant par la première page qui comporte une empreinte d'impression ou d'lllustrstlon et en terminant par la dernière page qui comporte une telle empreinte

Un dee symboles suivants apparaftra sur la dernière image de chaque microfiche, seion le cas: le symbole - signifie "A SUIVRE", le symbols V signifie "FIN".

Les cartes, planches, tableaux, etc., peuvent être filmés à des taux de réduction différents. Lorsque le document est trop grand pour être reproduit en un seul cliché, il est filmé à partir de l'angle supérieur gauche, de gauche à droite, et de heut en bas, en prenant le nombre d'images nécessaire. Les diagrammes suivants iliustrent la máthode.

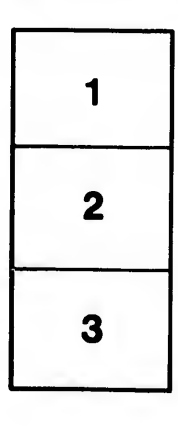

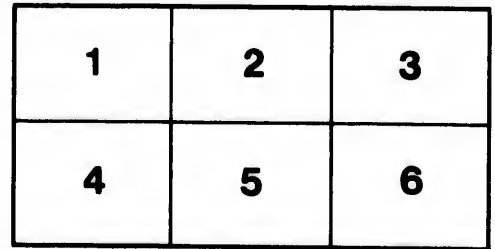

 $\begin{array}{|c|c|c|c|c|}\n\hline\n1 & 2 & 3 \\
\hline\n\end{array}$ 

rata elure. à

2Y

du odifier une nage

tails